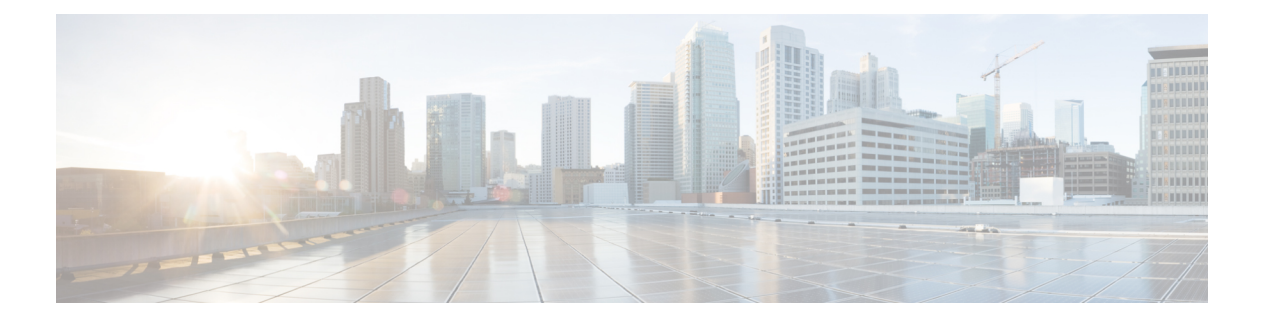

# **R Commands**

- [radius-server](#page-2-0) host, page 3
- [radius-server](#page-3-0) retries, page 4
- [radius-server](#page-4-0) timeout, page 5
- rbac role, [page](#page-5-0) 6
- rbac rule, [page](#page-6-0) 7
- rbac [security-domain,](#page-7-0) page 8
- [realm,](#page-8-0) page 9
- [recurring,](#page-9-0) page 10
- [redirect,](#page-10-0) page 11
- [redistribute,](#page-11-0) page 12
- [redundancy-mode,](#page-12-0) page 13
- [region,](#page-13-0) page 14
- reload [controller,](#page-14-0) page 15
- reload [switch,](#page-15-0) page 16
- [remote-as,](#page-16-0) page 17
- [remote,](#page-17-0) page 18
- [request-status-count,](#page-19-0) page 20
- [reset-to-factory,](#page-20-0) page 21
- [response-incl,](#page-21-0) page 22
- [response-subtree,](#page-22-0) page 23
- [retransmit-interval,](#page-23-0) page 24
- [retries,](#page-24-0) page 25
- [revision,](#page-25-0) page 26
- role, [page](#page-26-0) 27

Г

T

- [route-map,](#page-27-0) page 28
- [route-profile,](#page-28-0) page 29
- [route-reflector,](#page-29-0) page 30
- [router-id,](#page-30-0) page 31
- [router](#page-31-0) bgp, page 32
- [router](#page-32-0) eigrp, page 33
- [router](#page-33-0) ospf, page 34
- [rtr-cfg,](#page-34-0) page 35
- [run-mode,](#page-35-0) page 36

Г

## <span id="page-2-0"></span>**radius-server host**

### **radius-server host <A.B.C.D|A:B::C:D|WORD>**

**Description:** RADIUS server's DNS name or its IP address

#### **Syntax:**

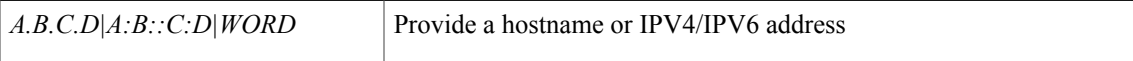

**Command Mode:** configure : Configuration Mode

```
# configure [['terminal', 't']]
(config)# radius-server host <A.B.C.D|A:B::C:D|WORD>
```
I

## <span id="page-3-0"></span>**radius-server retries**

### **radius-server retries <NUMBER>**

**Description:** Global RADIUS server retransmit count

**Syntax:**

*<0-5>* Global RADIUS server retransmit count. Number range from=0 to=5

**Command Mode:** configure : Configuration Mode

```
# configure [['terminal', 't']]
(config)# radius-server retries <NUMBER>
```
Г

# <span id="page-4-0"></span>**radius-server timeout**

### **radius-server timeout <NUMBER>**

**Description:** Global RADIUS server timeout period in seconds

**Syntax:**

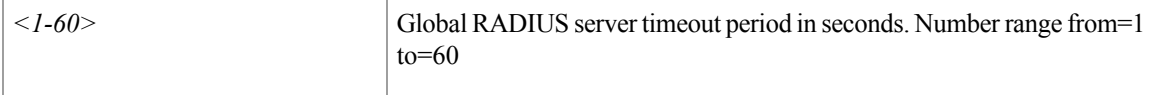

**Command Mode:** configure : Configuration Mode

```
# configure [['terminal', 't']]
(config)# radius-server timeout <NUMBER>
```
T

## <span id="page-5-0"></span>**rbac role**

### **rbac role <WORD>**

**Description:** Create AAA role, attributes and privileges for user authorization

**Syntax:**

*WORD* Provide AAA Security domain role name (Max Size 32)

**Command Mode:** configure : Configuration Mode

```
# configure [['terminal', 't']]
(config)# rbac role <WORD>
```
### <span id="page-6-0"></span>**rbac rule**

 $\mathbf{I}$ 

### **rbac rule <DN> <WORD>**

**Description:** Create RBAC rule, security domain users can read subtree starting at specific object **Syntax:**

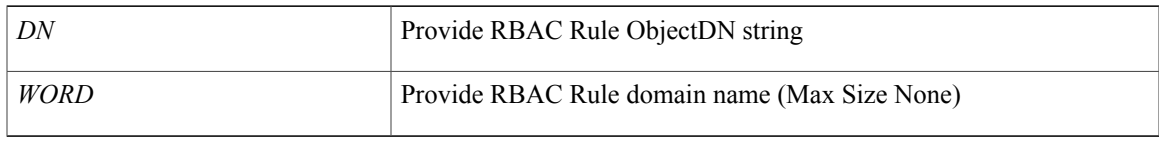

**Command Mode:** configure : Configuration Mode

### **Command Path:**

# configure [['terminal', 't']] (config)# rbac rule <DN> <WORD>

 $\overline{\phantom{a}}$ 

# <span id="page-7-0"></span>**rbac security-domain**

### **rbac security-domain <WORD>**

**Description:** Create AAA security domain for processing authentication requests.

**Syntax:**

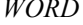

Provide AAA Security domain name (Max Size 32)

**Command Mode:** configure : Configuration Mode

```
# configure [['terminal', 't']]
(config)# rbac security-domain <WORD>
```
### <span id="page-8-0"></span>**realm**

### **realm <realm>**

**Description:** Specify server realm

**Syntax:**

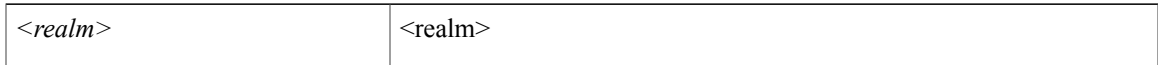

**Command Mode:** aaa authentication login console : Configure console methods

#### **Command Path:**

```
# configure [['terminal', 't']]
(config)# aaa authentication login console
(config-console)# realm <realm>
```
### **realm <realm>**

**Description:** Specify server realm

**Syntax:**

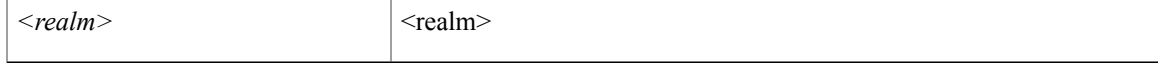

#### **Command Mode:** aaa authentication login default : Configure default methods

#### **Command Path:**

```
# configure [['terminal', 't']]
(config)# aaa authentication login default
(config-default)# realm <realm>
```
### **realm <realm>**

**Description:** Specify server realm

**Syntax:**

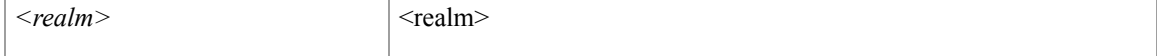

**Command Mode:** aaa authentication login domain : Configure domain methods

```
# configure [['terminal', 't']]
(config)# aaa authentication login domain <WORD>
(config-domain)# realm <realm>
```
T

# <span id="page-9-0"></span>**recurring**

### **recurring window <WORD>**

**Description:** Recurring window configuration mode

### **Syntax:**

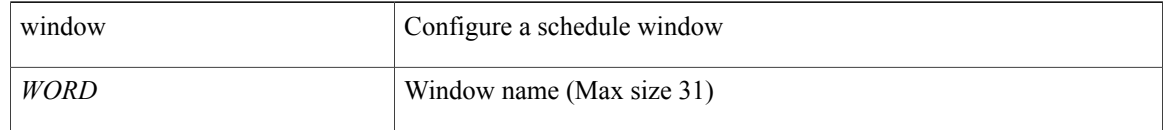

**Command Mode:** scheduler : Scheduler configuration mode

```
# configure [['terminal', 't']]
(config)# scheduler fabric|controller schedule <WORD>
(config-scheduler)# recurring window <WORD>
```
### <span id="page-10-0"></span>**redirect**

 $\mathbf{I}$ 

### **redirect**

**Description:** Enable the state of the HTTP redirect state

**Command Mode:** http : HTTP communication policy group

```
# configure [['terminal', 't']]
(config)# comm-policy <WORD>
(config-comm-policy)# http
(config-http)# redirect
```
 $\overline{\phantom{a}}$ 

## <span id="page-11-0"></span>**redistribute**

### **redistribute ospf|eigrp route-map <WORD>**

**Description:** Redistribute route map

### **Syntax:**

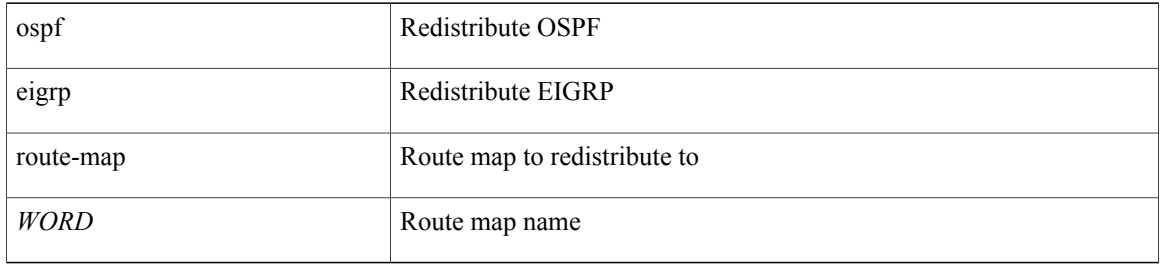

### **Command Mode:** vrf : Virtual Router Context

```
# configure [['terminal', 't']]
(config)# leaf <101-4000>
(config-leaf)# router bgp <fabric-ASN>
(config-bgp)# vrf member tenant <WORD> vrf <WORD>
(config-leaf-bgp-vrf)# redistribute ospf|eigrp route-map <WORD>
```
Г

# <span id="page-12-0"></span>**redundancy-mode**

### **redundancy-mode combined|ps-redundant|redundant**

**Description:** Configure power supply redundancy mode

### **Syntax:**

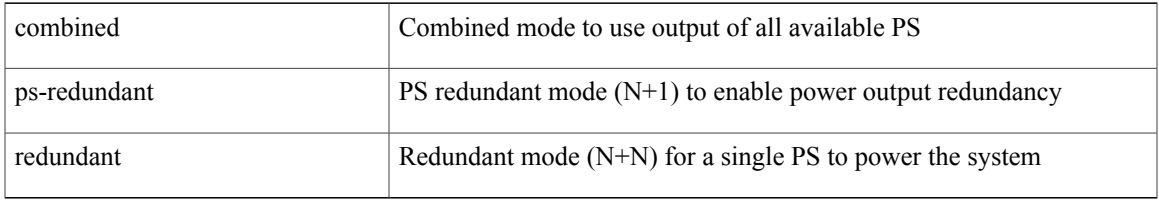

**Command Mode:** power : Create a power supply redundancy policy

```
# configure [['terminal', 't']]
(config)# power redundancy-policy <WORD>
(config-power)# redundancy-mode combined|ps-redundant|redundant
```
 $\mathbf l$ 

# <span id="page-13-0"></span>**region**

### **region <WORD>**

**Description:** STP MST region configuration mode

**Syntax:**

*WORD* MST region name

**Command Mode:** spanning-tree : STP MST configuration mode

```
# configure [['terminal', 't']]
(config)# spanning-tree mst configuration
(config-stp)# region <WORD>
```
 $\mathbf{I}$ 

## <span id="page-14-0"></span>**reload controller**

### **reload controller <NUMBER>**

**Description:** Reload controller

**Syntax:**

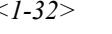

*<1-32>* Controller id. Number range from=1 to=32

**Command Mode:** exec : Exec Mode

### **Command Path:**

# reload controller <NUMBER>

T

## <span id="page-15-0"></span>**reload switch**

### **reload switch <NUMBER>**

**Description:** Reload switch

**Syntax:**

*<101-4000>* Switch id. Number range from=101 to=4000

**Command Mode:** exec : Exec Mode **Command Path:**

# reload switch <NUMBER>

### <span id="page-16-0"></span>**remote-as**

Г

### **remote-as <NUMBER>**

**Description:** Specify Autonomous System Number of the neighbor

### **Syntax:**

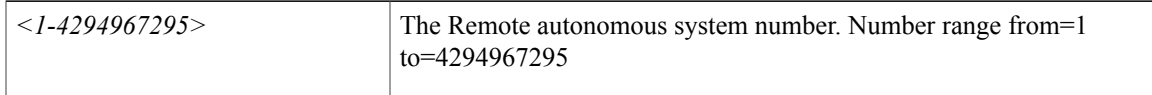

**Command Mode:** neighbor : Configure a BGP neighbor

```
# configure [['terminal', 't']]
(config)# leaf <101-4000>
(config-leaf)# router bgp <fabric-ASN>
(config-bgp)# vrf member tenant <WORD> vrf <WORD>
(config-leaf-bgp-vrf)# neighbor A.B.C.D|A.B.C.D/LEN|A:B::C:D|A:B::C:D/LEN [l3out <WORD>]
(config-leaf-bgp-vrf-neighbor)# remote-as <NUMBER>
```
I

### <span id="page-17-0"></span>**remote**

### **remote path <WORD>**

**Description:** Remote path configuration mode

**Syntax:**

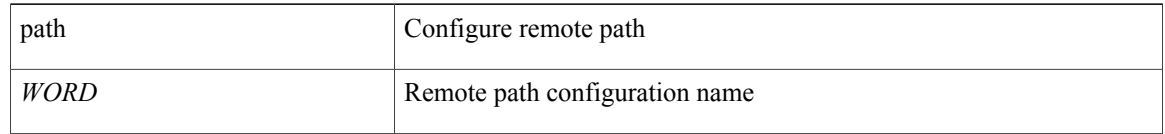

**Command Mode:** configure : Configuration Mode

#### **Command Path:**

```
# configure [['terminal', 't']]
(config)# remote path <WORD>
```
### **remote path <WORD>**

**Description:** Set the remote path configuration will get downloaded from

### **Syntax:**

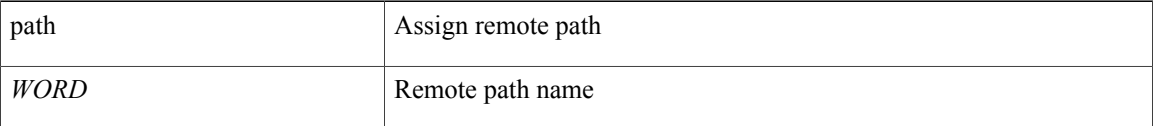

**Command Mode:** snapshot download : Configuration snapshot download setup mode

### **Command Path:**

```
# configure [['terminal', 't']]
(config)# snapshot download <WORD>
(config-download)# remote path <WORD>
```
### **remote path <WORD>**

**Description:** Set the remote path configuration will get exported to

**Syntax:**

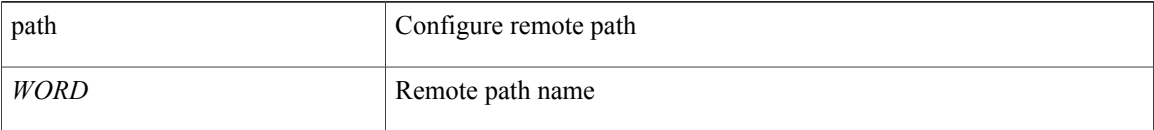

**Command Mode:** snapshot export : Configuration export setup mode

### **Command Path:**

```
# configure [['terminal', 't']]
(config)# snapshot export <WORD>
(config-export)# remote path <WORD>
```
### **remote path <WORD>**

### **Description:** Set the remote path configuration will get imported from

### **Syntax:**

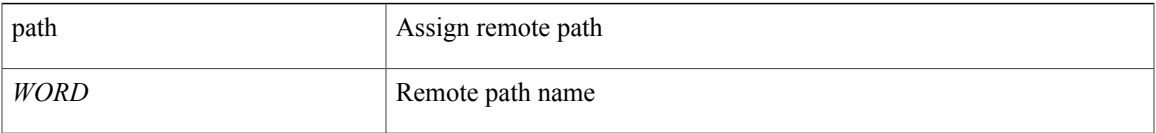

#### **Command Mode:** snapshot import : Configuration import setup mode

### **Command Path:**

```
# configure [['terminal', 't']]
(config)# snapshot import <WORD>
(config-import)# remote path <WORD>
```
### **remote path <WORD>**

**Description:** Set the remote path configuration will get uploaded to

#### **Syntax:**

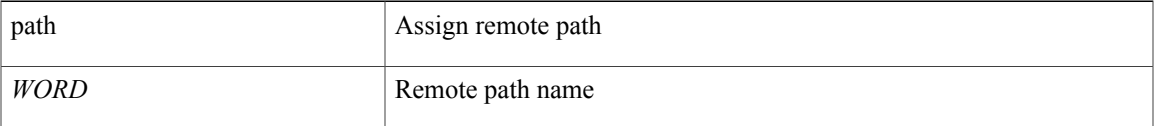

**Command Mode:** snapshot upload : Configuration snapshot upload setup mode

### **Command Path:**

Г

```
# configure [['terminal', 't']]
(config)# snapshot upload <WORD>
(config-upload)# remote path <WORD>
```
### <span id="page-19-0"></span>**request-status-count**

### **request-status-count <NUMBER>**

**Description:** Set the maximum count of HTTP requests to track.

**Syntax:**

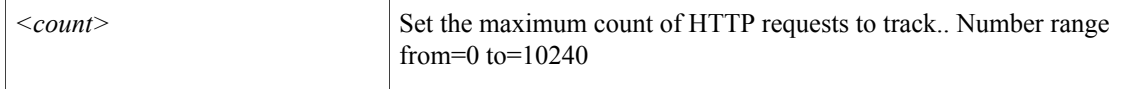

**Command Mode:** http : HTTP communication policy group

### **Command Path:**

```
# configure [['terminal', 't']]
(config)# comm-policy <WORD>
(config-comm-policy)# http
(config-http)# request-status-count <NUMBER>
```
#### **request-status-count <NUMBER>**

**Description:** Set the maximum count of HTTPS requests to track

#### **Syntax:**

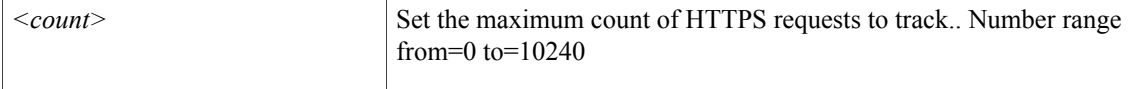

**Command Mode:** https : HTTPS communication policy group

```
# configure [['terminal', 't']]
(config)# comm-policy <WORD>
(config-comm-policy)# https
(config-https)# request-status-count <NUMBER>
```
 $\mathbf I$ 

## <span id="page-20-0"></span>**reset-to-factory**

### **reset-to-factory**

**Description:** Reset role to factory default privileges

**Command Mode:** rbac role : Create AAA role, attributes and privileges for user authorization

```
# configure [['terminal', 't']]
(config)# rbac role <WORD>
(config-role)# reset-to-factory
```
ι

# <span id="page-21-0"></span>**response-incl**

### **response-incl <respincl>**

**Description:** Configure response subtree which needs to be included

**Syntax:**

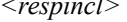

*l>* The response subtree to be included

**Command Mode:** query : Configure Query profile Parameters

```
# configure [['terminal', 't']]
(config)# callhome common
(config-callhome)# query-profile
(config-callhome-queryprof)# query <WORD> type dn|class <dn/classname>
(config-callhome-queryprof-query)# response-incl <respincl>
```
Г

# <span id="page-22-0"></span>**response-subtree**

### **response-subtree full|children|no**

**Description:** Configure response-subtree

### **Syntax:**

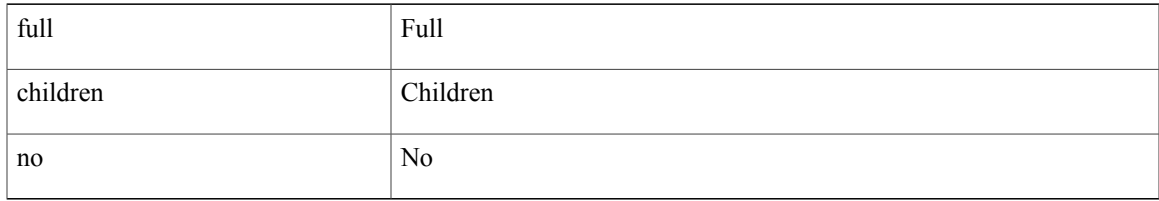

### **Command Mode:** query : Configure Query profile Parameters

```
# configure [['terminal', 't']]
(config)# callhome common
(config-callhome)# query-profile
(config-callhome-queryprof)# query <WORD> type dn|class <dn/classname>
(config-callhome-queryprof-query)# response-subtree full|children|no
```
I

## <span id="page-23-0"></span>**retransmit-interval**

### **retransmit-interval <NUMBER>**

**Description:** Set the interval between LSA retransmissions

**Syntax:**

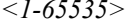

Interval in seconds. Number range from=1 to=65535

**Command Mode:** template ospf interface-policy : Configure OSPF Interface Policy Templates

```
# configure [['terminal', 't']]
(config)# leaf <101-4000>
(config-leaf)# template ospf interface-policy <WORD> tenant <WORD>
(config-interface-policy)# retransmit-interval <NUMBER>
```
### <span id="page-24-0"></span>**retries**

### **retries <NUMBER>**

**Description:** LDAP server retries for authentication

### **Syntax:**

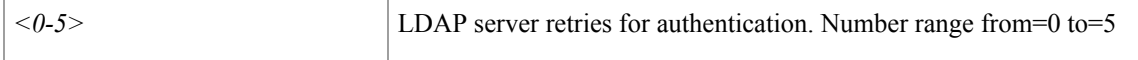

**Command Mode:** ldap-server host : LDAP server DNS name or IP address

#### **Command Path:**

```
# configure [['terminal', 't']]
(config)# ldap-server host <A.B.C.D|A:B::C:D|WORD>
(config-host)# retries <NUMBER>
```
### **retries <0-5>**

**Description:** RADIUS server retries for authentication

**Syntax:**

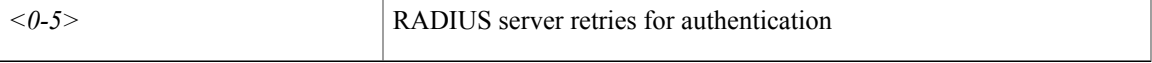

### **Command Mode:** radius-server host : RADIUS server's DNS name or its IP address

#### **Command Path:**

```
# configure [['terminal', 't']]
(config)# radius-server host <A.B.C.D|A:B::C:D|WORD>
(config-host)# retries <0-5>
```
### **retries <NUMBER>**

**Description:** TACACS server retries for authentication

**Syntax:**

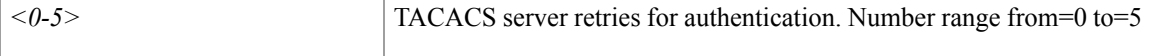

**Command Mode:** tacacs-server host : TACACS+ server's DNS name or its IP address

```
# configure [['terminal', 't']]
(config)# tacacs-server host <A.B.C.D|A:B::C:D|WORD>
(config-host)# retries <NUMBER>
```
 $\overline{\phantom{a}}$ 

## <span id="page-25-0"></span>**revision**

### **revision <NUMBER>**

**Description:** Set the MST region revision number

**Syntax:**

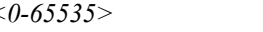

*<0-65535>* MST region revision number. Number range from=0 to=65535

**Command Mode:** region : STP MST region configuration mode

```
# configure [['terminal', 't']]
(config)# spanning-tree mst configuration
(config-stp)# region <WORD>
(config-stp-region)# revision <NUMBER>
```
### <span id="page-26-0"></span>**role**

 $\mathbf I$ 

### **role <WORD>**

**Description:** Create the AAA domain role to set privilege bitmask of a user domain

**Syntax:**

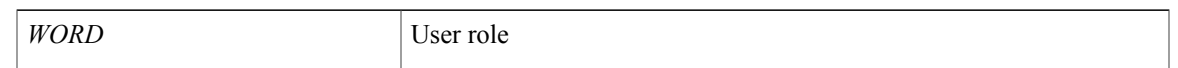

**Command Mode:** domain : Create the AAA domain to which the user belongs.

```
# configure [['terminal', 't']]
(config)# username <WORD>
(config-username)# domain <WORD>
(config-domain)# role <WORD>
```
### <span id="page-27-0"></span>**route-map**

### **route-map <WORD>**

**Description:** Create route-map or enter route-map command mode

**Syntax:**

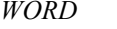

Route-map name (Max Size 64)

### **Command Mode:** vrf : Configure VRF parameters

#### **Command Path:**

```
# configure [['terminal', 't']]
(config)# leaf <101-4000>
(config-leaf)# vrf context tenant <WORD> vrf <WORD> [l3out <l3out>]
(config-leaf-vrf)# route-map <WORD>
```
### **route-map <WORD> in|out**

**Description:** Apply route-map to neighbor

**Syntax:**

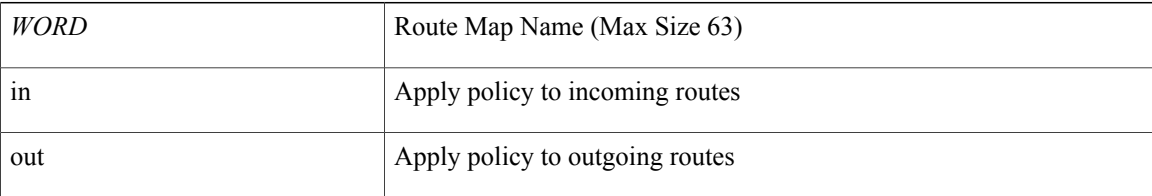

### **Command Mode:** neighbor : Configure a BGP neighbor

```
# configure [['terminal', 't']]
(config)# leaf <101-4000>
(config-leaf)# router bgp <fabric-ASN>
(config-bgp)# vrf member tenant <WORD> vrf <WORD>
(config-leaf-bgp-vrf)# neighbor A.B.C.D|A.B.C.D/LEN|A:B::C:D|A:B::C:D/LEN [l3out <WORD>]
(config-leaf-bgp-vrf-neighbor)# route-map <WORD> in|out
```
### <span id="page-28-0"></span>**route-profile**

### **route-profile <WORD>**

**Description:** Configure route-profile

**Syntax:**

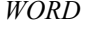

Route profile name

**Command Mode:** vrf : Configuration for vrf

### **Command Path:**

```
# configure [['terminal', 't']]
(config)# tenant <WORD>
(config-tenant)# vrf context <WORD>
(config-tenant-vrf)# route-profile <WORD>
```
### **route-profile <WORD>**

**Description:** Configure route-profile for bridge-domain

**Syntax:**

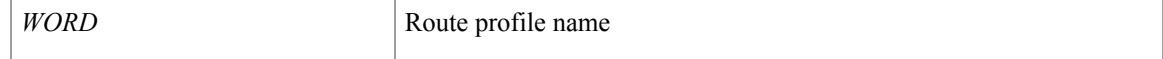

**Command Mode:** interface : Configuration for interface bridge-domain

```
# configure [['terminal', 't']]
(config)# tenant <WORD>
(config-tenant)# interface bridge-domain <WORD>
(config-tenant-interface)# route-profile <WORD>
```
 $\overline{\phantom{a}}$ 

### <span id="page-29-0"></span>**route-reflector**

### **route-reflector spine <LIST> [description <TEXT>]**

**Description:** Configure BGP route-reflectors

**Syntax:**

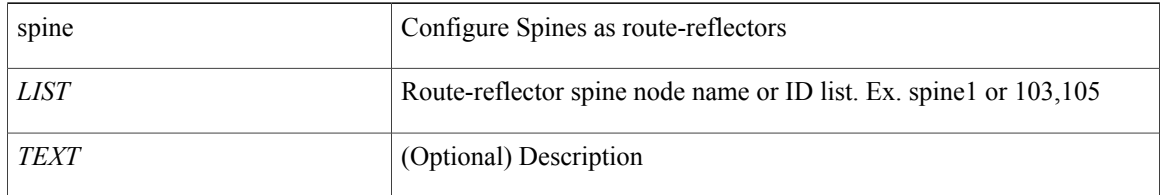

### **Command Mode:** bgp : Border Gateway Protocol (BGP)

```
# configure [['terminal', 't']]
(config)# pod 1
(config-pod)# bgp fabric
(config-pod-bgp)# route-reflector spine <LIST> [description <TEXT>]
```
### <span id="page-30-0"></span>**router-id**

 $\mathbf I$ 

### **router-id <A.B.C.D|A:B::C:D>**

**Description:** Set router-id for peer l4l7 device

#### **Syntax:**

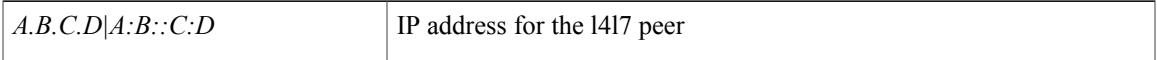

**Command Mode:** rtr-cfg : Configure l4l7 router configuration parameters

### **Command Path:**

```
# configure [['terminal', 't']]
(config)# tenant <WORD>
(config-tenant)# rtr-cfg <WORD>
(rtr-cfg)# router-id <A.B.C.D|A:B::C:D>
```
### **router-id <A.B.C.D>**

**Description:** Configure Router ID

**Syntax:**

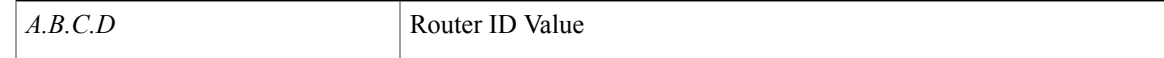

### **Command Mode:** vrf : Configure VRF parameters

```
# configure [['terminal', 't']]
(config)# leaf <101-4000>
(config-leaf)# vrf context tenant <WORD> vrf <WORD> [l3out <l3out>]
(config-leaf-vrf)# router-id <A.B.C.D>
```
I

# <span id="page-31-0"></span>**router bgp**

### **router bgp <fabric-ASN>**

**Description:** Border Gateway Protocol (BGP)

**Syntax:**

*<fabric-ASN>* Autonomous System Number

**Command Mode:** leaf : Configure Leaf Node

```
# configure [['terminal', 't']]
(config)# leaf <101-4000>
(config-leaf)# router bgp <fabric-ASN>
```
# <span id="page-32-0"></span>**router eigrp**

Г

### **router eigrp default**

**Description:** Enhanced Interior Gateway Routing Protocol (EIGRP)

**Syntax:**

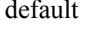

EIGRP process tag

**Command Mode:** leaf : Configure Leaf Node

```
# configure [['terminal', 't']]
(config)# leaf <101-4000>
(config-leaf)# router eigrp default
```
I

# <span id="page-33-0"></span>**router ospf**

### **router ospf default**

**Description:** Open Shortest Path First (OSPF and OSPF Version3)

**Syntax:**

default Process tag for ospf and ospfv3

**Command Mode:** leaf : Configure Leaf Node

```
# configure [['terminal', 't']]
(config)# leaf <101-4000>
(config-leaf)# router ospf default
```
### <span id="page-34-0"></span>**rtr-cfg**

### **rtr-cfg <WORD>**

**Description:** Configure router configuration association for a l4l7 service.

**Syntax:**

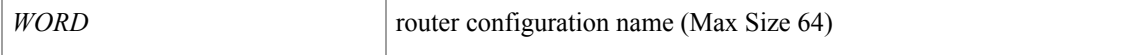

**Command Mode:** service : Configure L4-L7 Service

### **Command Path:**

```
# configure [['terminal', 't']]
(config)# tenant <WORD>
(config-tenant)# l4l7 graph <WORD> [contract <contract-option>]
(config-graph)# service <WORD> [device-cluster-tenant <WORD>] [device-cluster <WORD>] [mode
<Available Modes>]
(config-service)# rtr-cfg <WORD>
```
### **rtr-cfg <WORD>**

**Description:** Configure l4l7 router configuration parameters

**Syntax:**

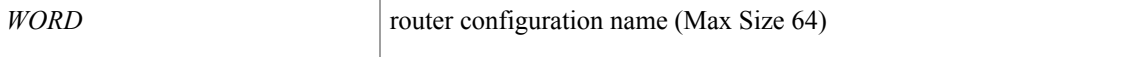

**Command Mode:** tenant : tenant configuration mode

```
# configure [['terminal', 't']]
(config)# tenant <WORD>
(config-tenant)# rtr-cfg <WORD>
```
T

### <span id="page-35-0"></span>**run-mode**

### **run-mode pause-never|pause-on-failure**

**Description:** Set run-mode

### **Syntax:**

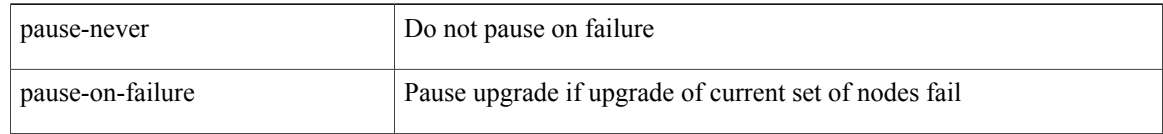

**Command Mode:** switch-group : Create switch firmware upgrade policy

### **Command Path:**

# configure [['terminal', 't']]  $(config)$ # firmware (config-firmware)# switch-group <WORD> (config-firmware-switch)# run-mode pause-never|pause-on-failure